## Trouble Shooting DSL305EU USB Driver.

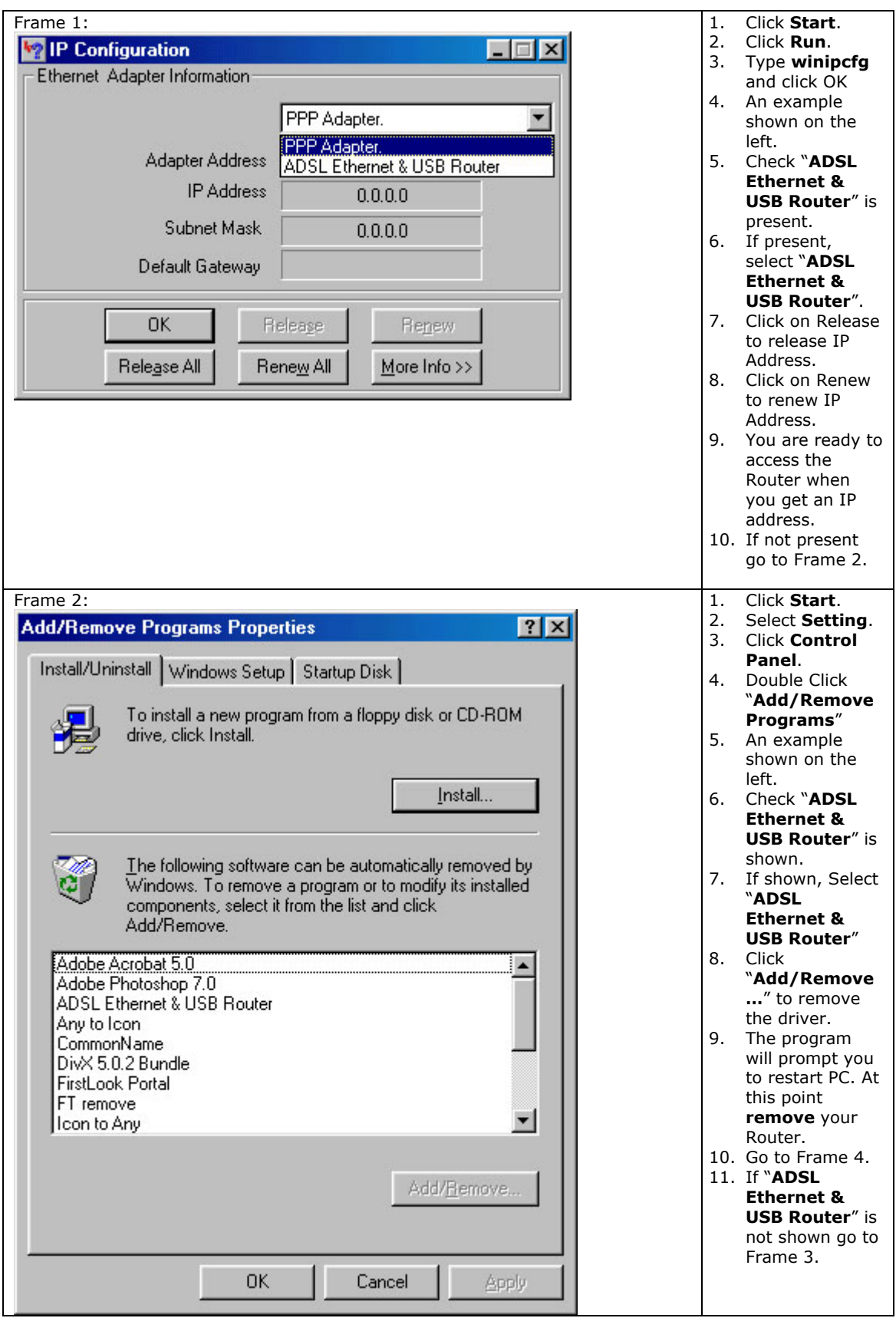

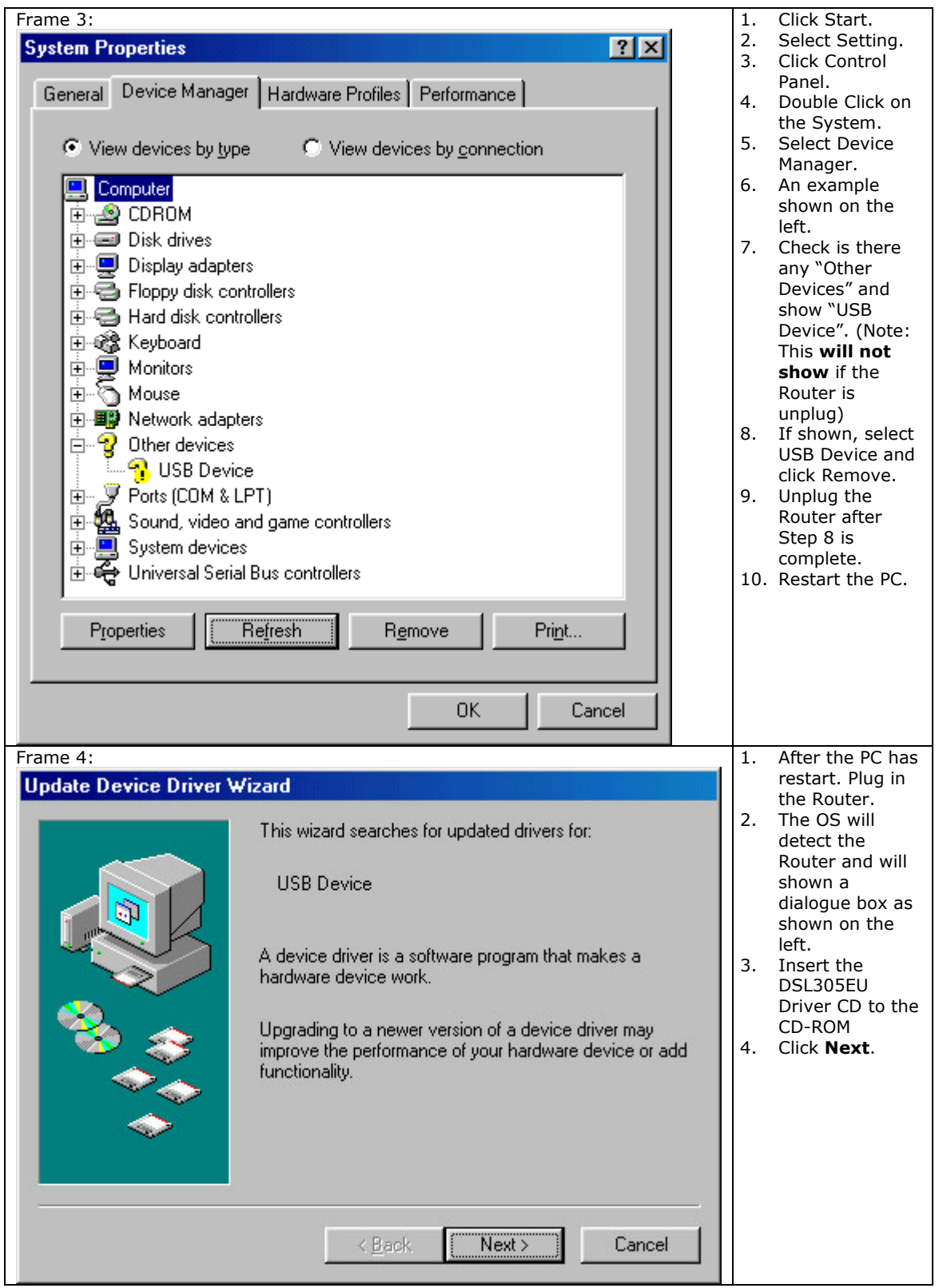

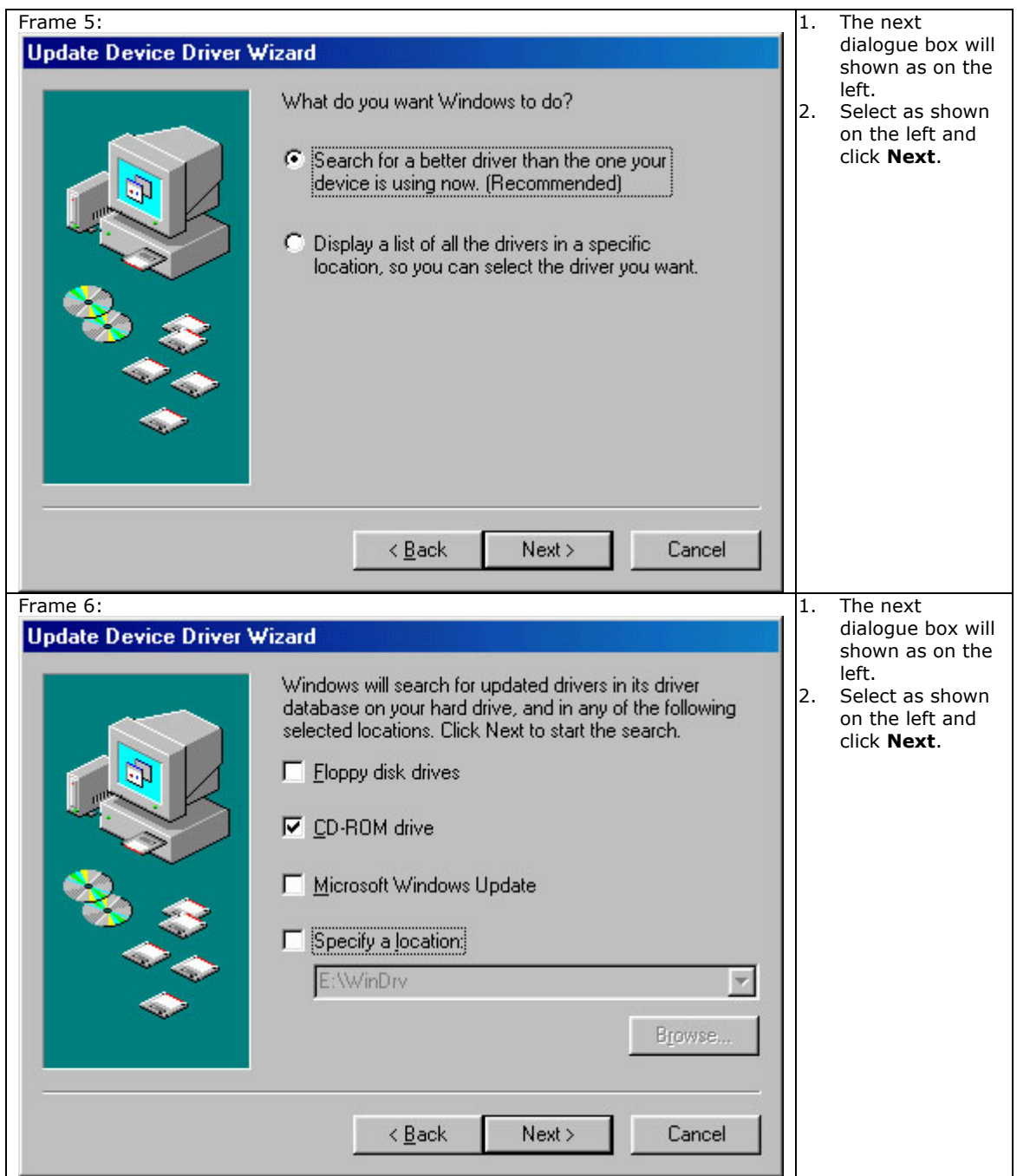

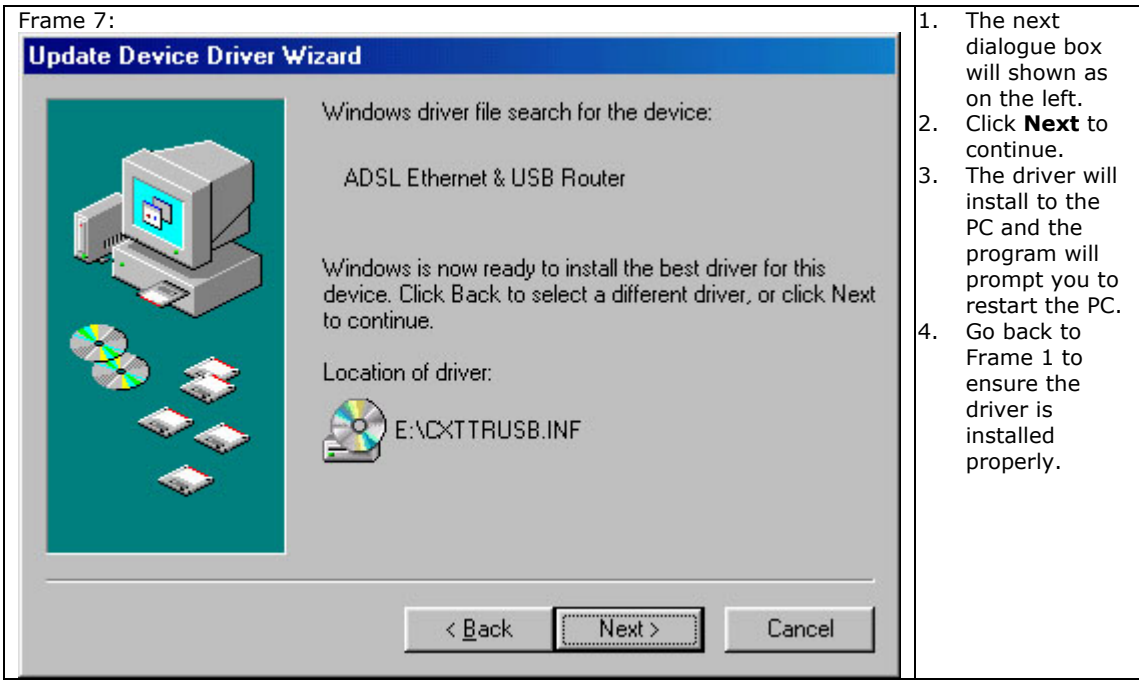